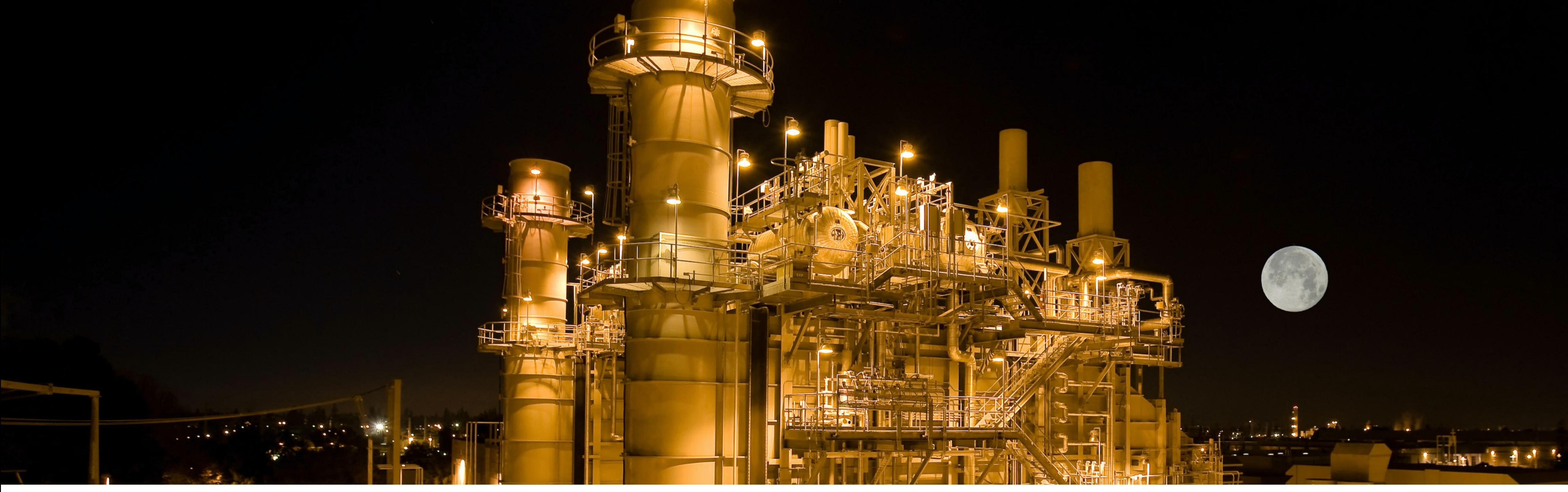

**POWER**

#### *CS-E407519 Lecture 2*

*Photo by American Public Power Association on Unsplash*

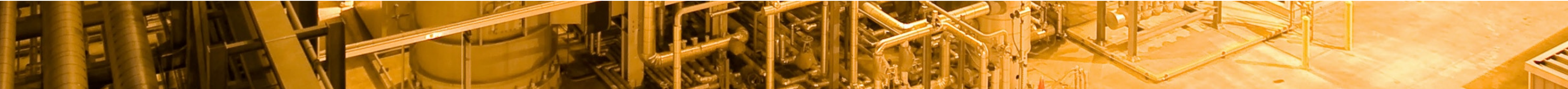

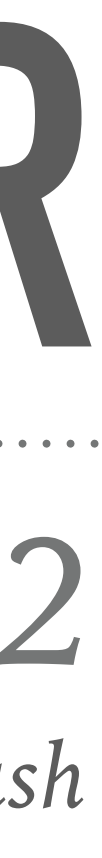

#### **OUTLINE**

- ➤ Emissions and climate action potential of power sector
- $\triangleright$  Role of NO<sub>2</sub> in detecting  $CO_2$  emissions
- 
- ➤ Convolution Neural Networks (CNN)

➤ Automated detection of atmospheric NO2 plumes from satellite data (paper)

## **POWER**

#### **GLOBAL CO2 EMISSIONS BY SECTOR**

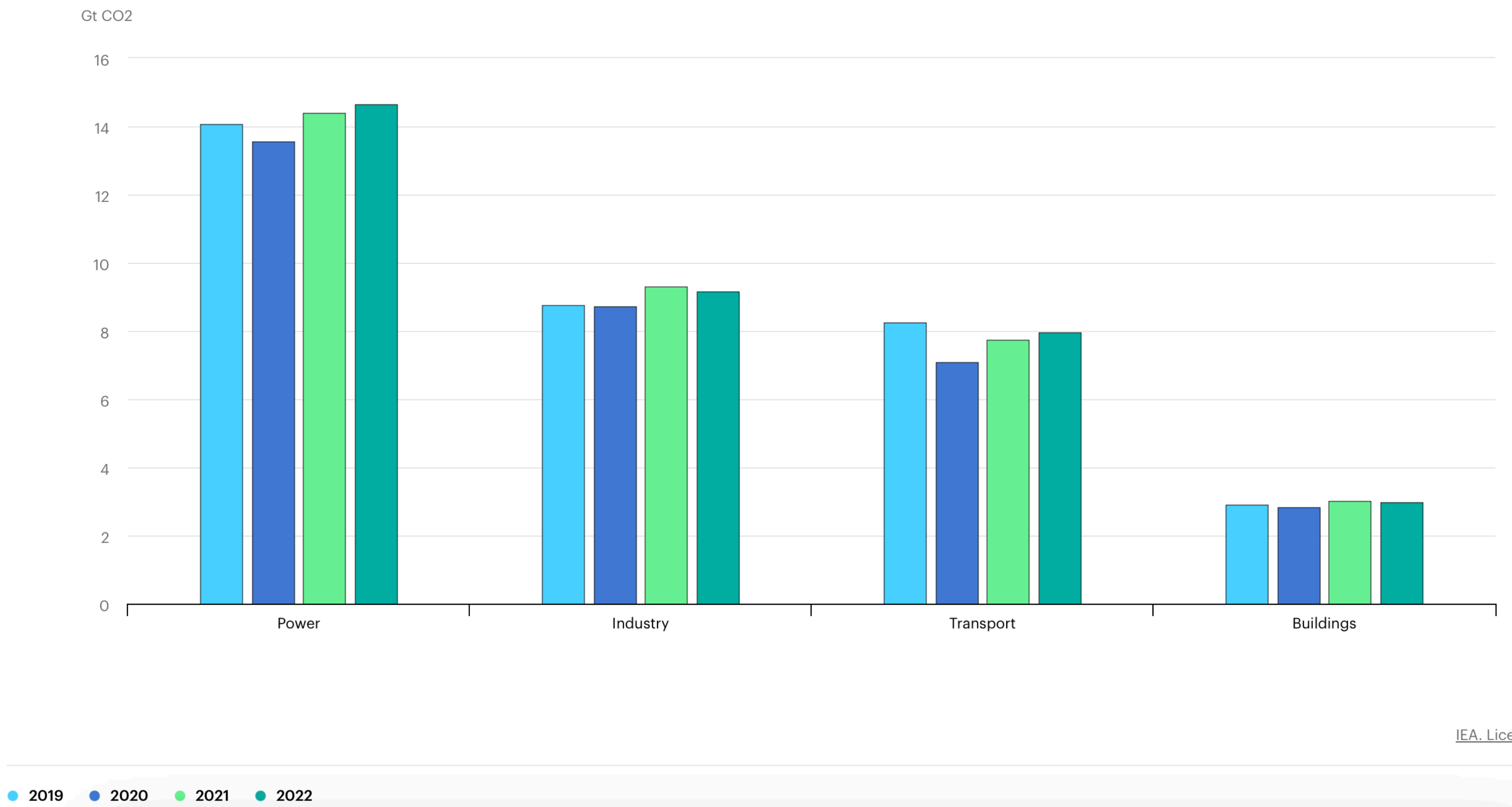

IEA. Licence: CC BY 4.0

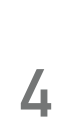

*Source: EEA*

### **GREENHOUSE GAS EMISSION INTENSITY OF ELECTRICITY GENERATION IN THE EU**

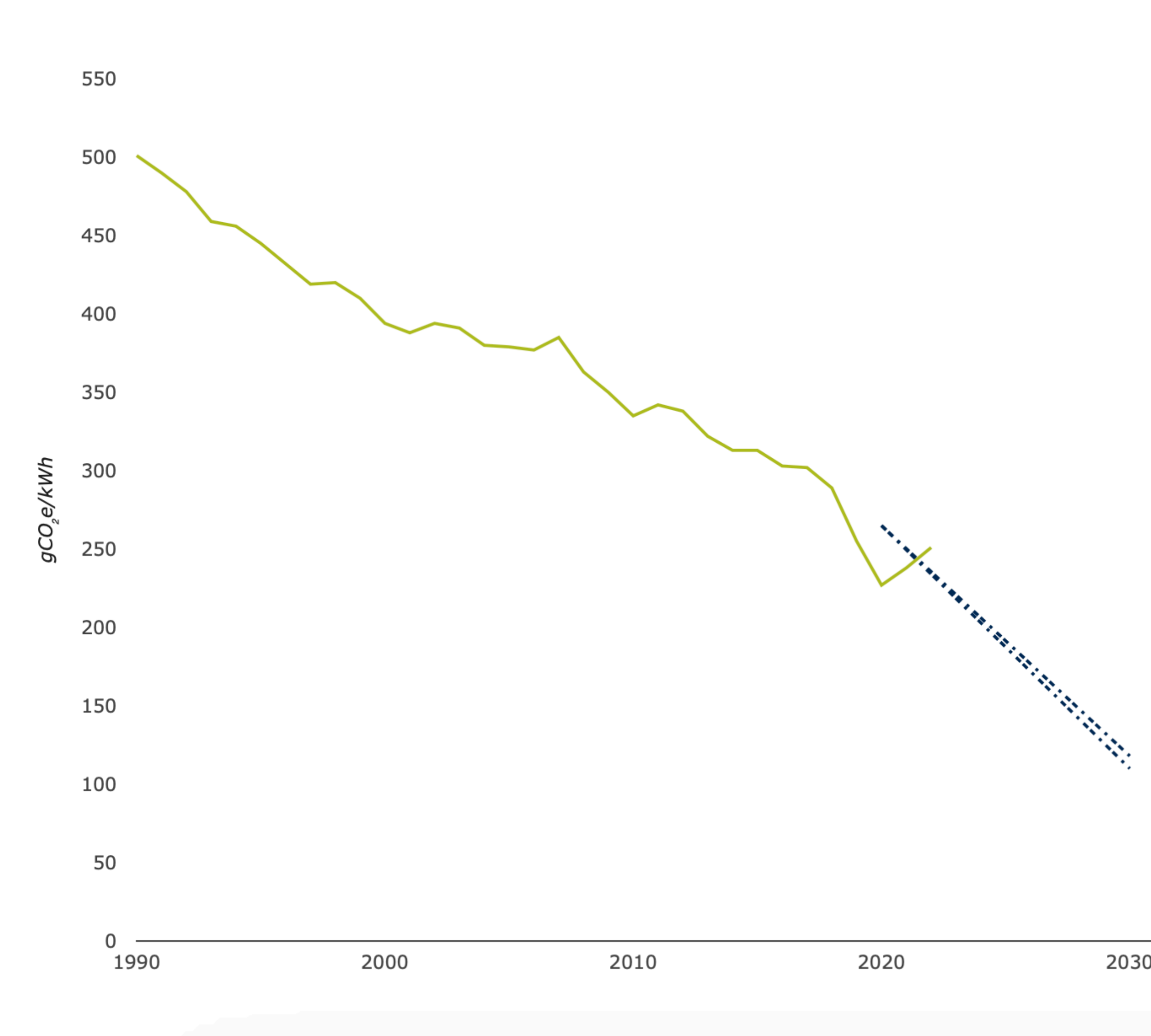

- Greenhouse gas (GHG) emission intensity
- ---- Indicative level-high
- ---- Indicative level-low

#### **POLL: DOES WIND POWER GENERATION EMIT GREENHOUSE GASES IN ITS LIFECYCLE?**

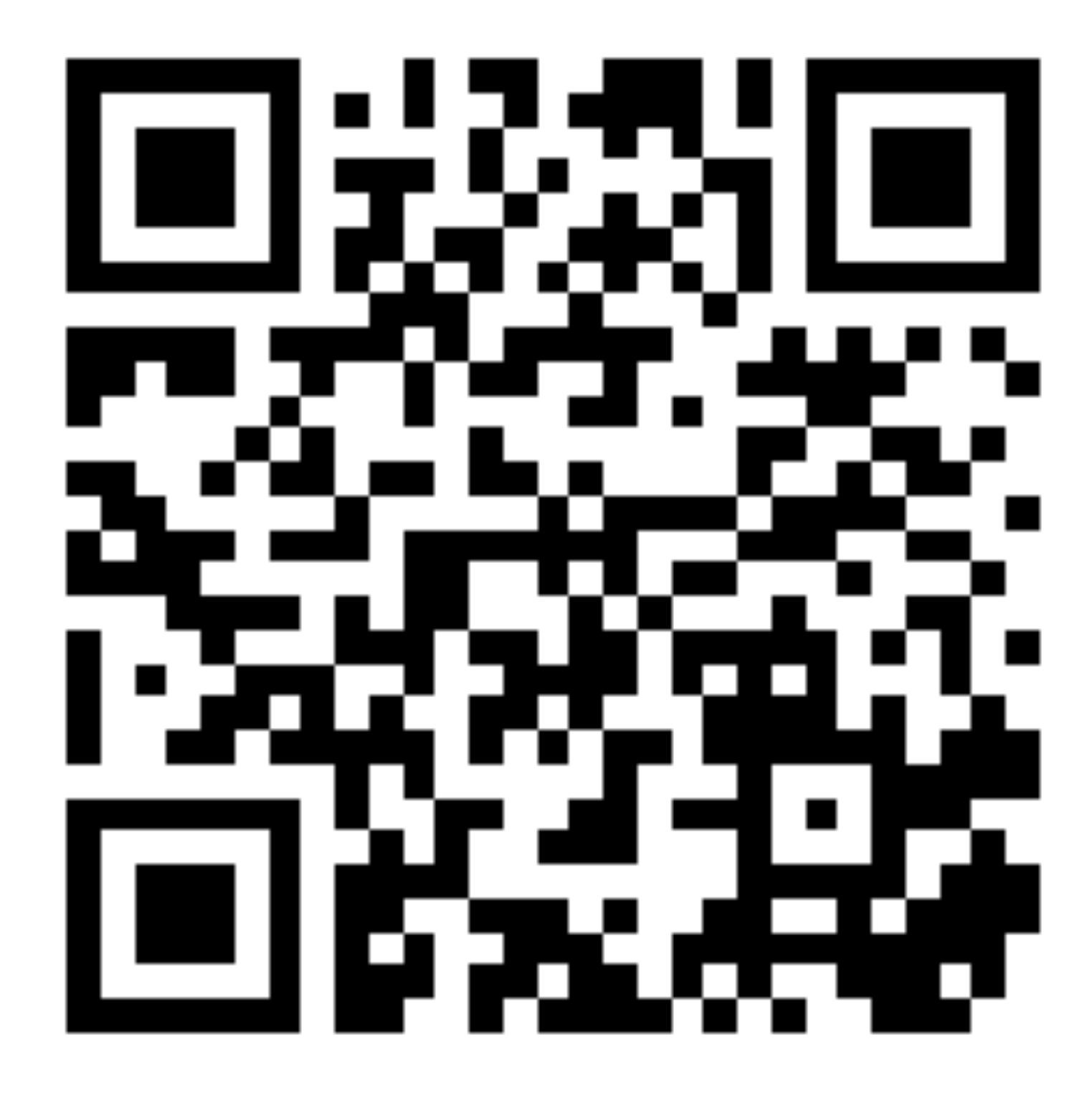

Join at slido.com #2978 518

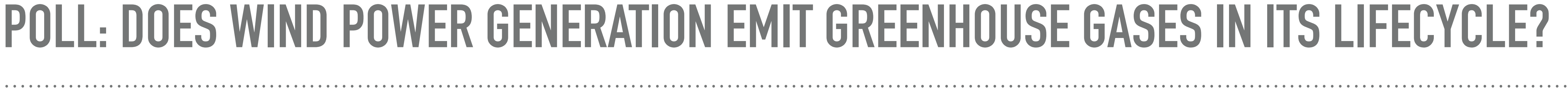

### **ALL ELECTRICITY GENERATION TECHNOLOGIES PRODUCE GHG**

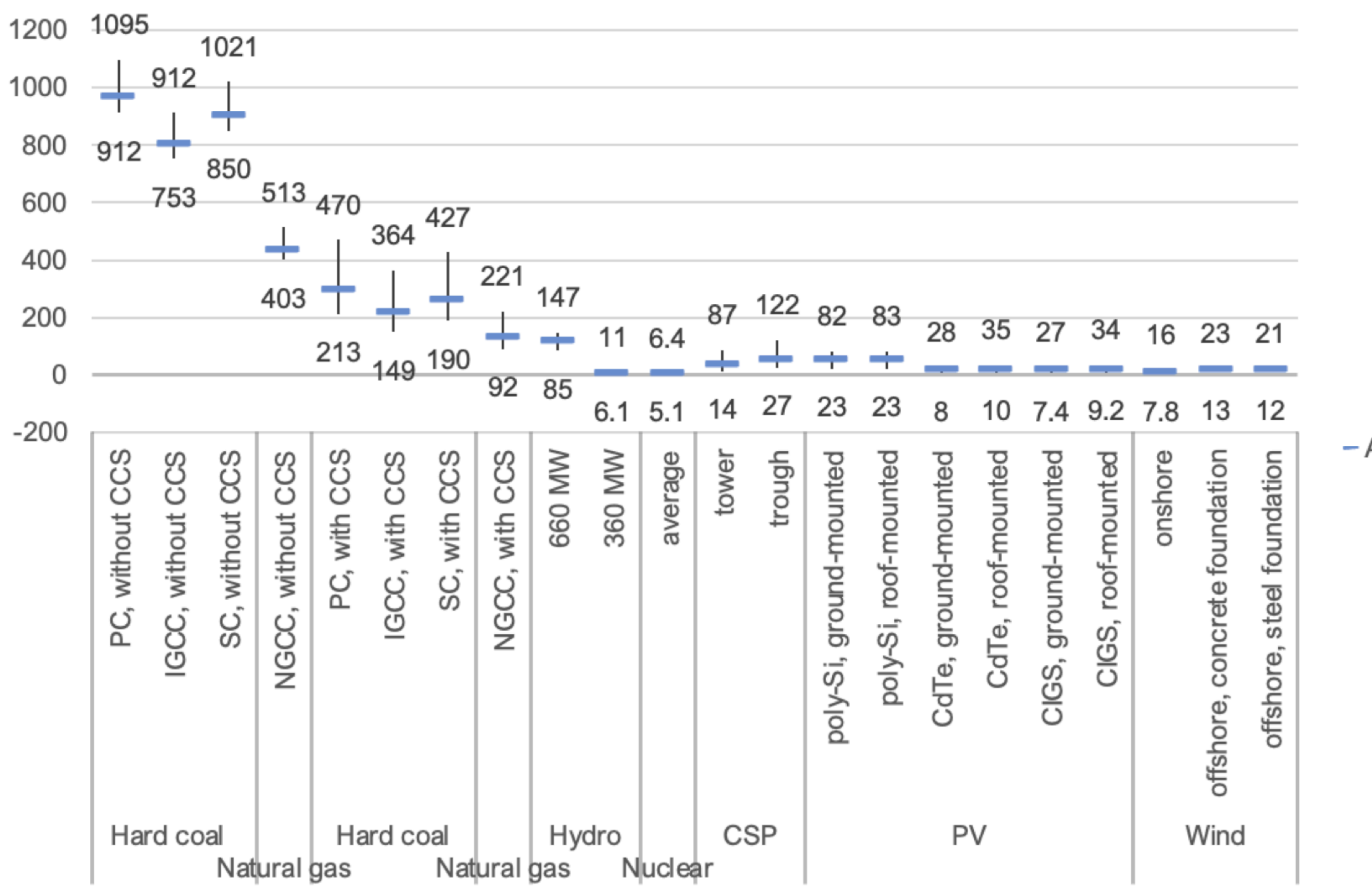

**<sup>7</sup>** *Source: UNECE (2021)*

Lifecycle GHG emissions, in g CO<sub>2</sub> eq. per kWh, regional variation, 2020

 $-$  Average

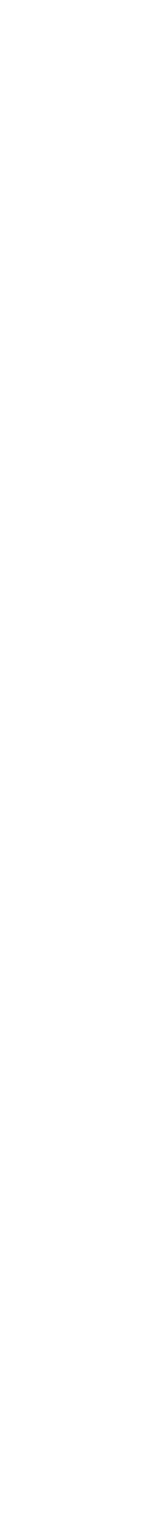

## **COAL POWER REMAINS THE LEADING GENERATION TECHNOLOGY**

#### **<sup>8</sup>** *Source: IEA (2020)*

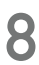

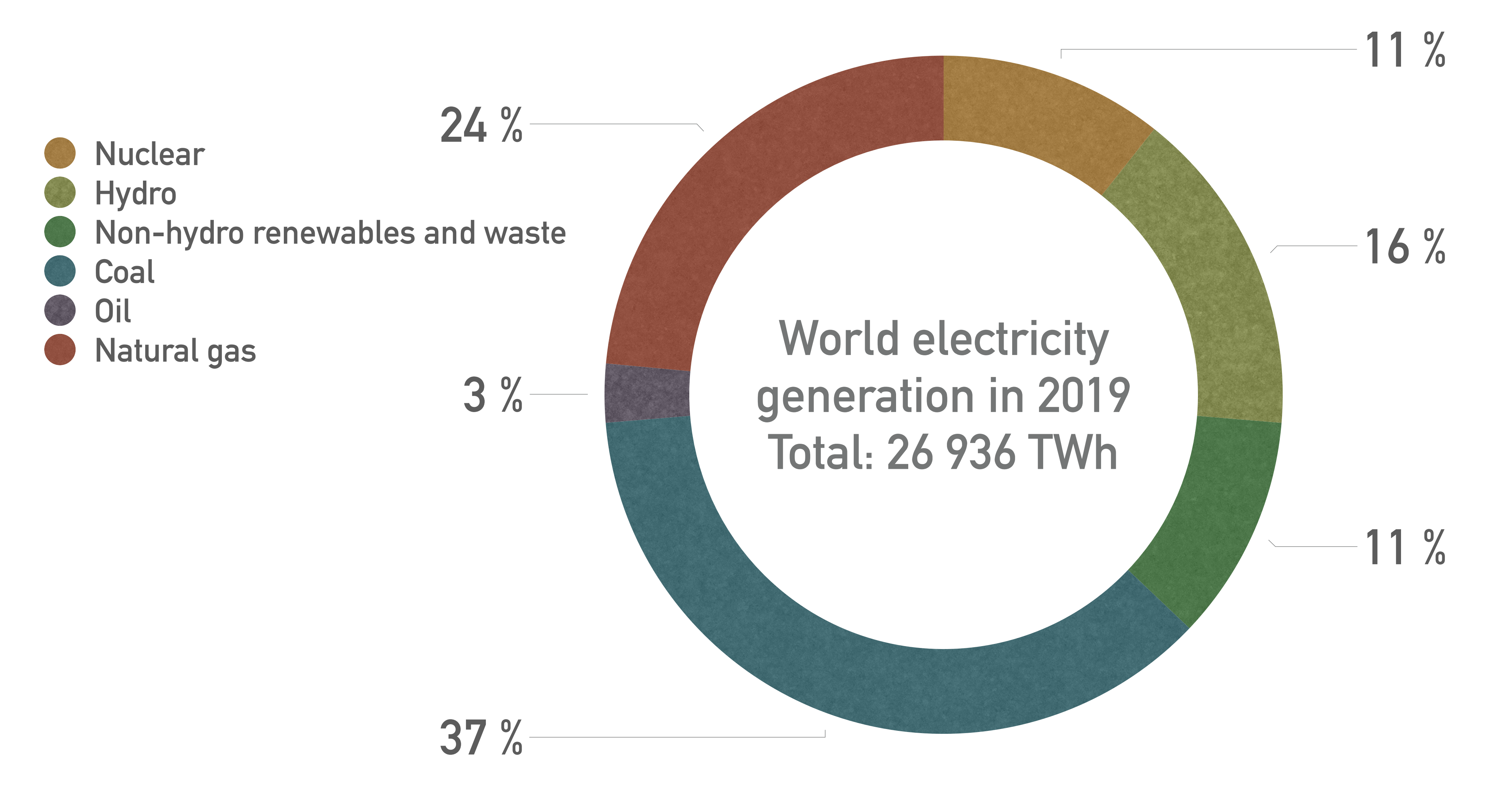

#### **RENEWABLE ELECTRICITY GENERATION**

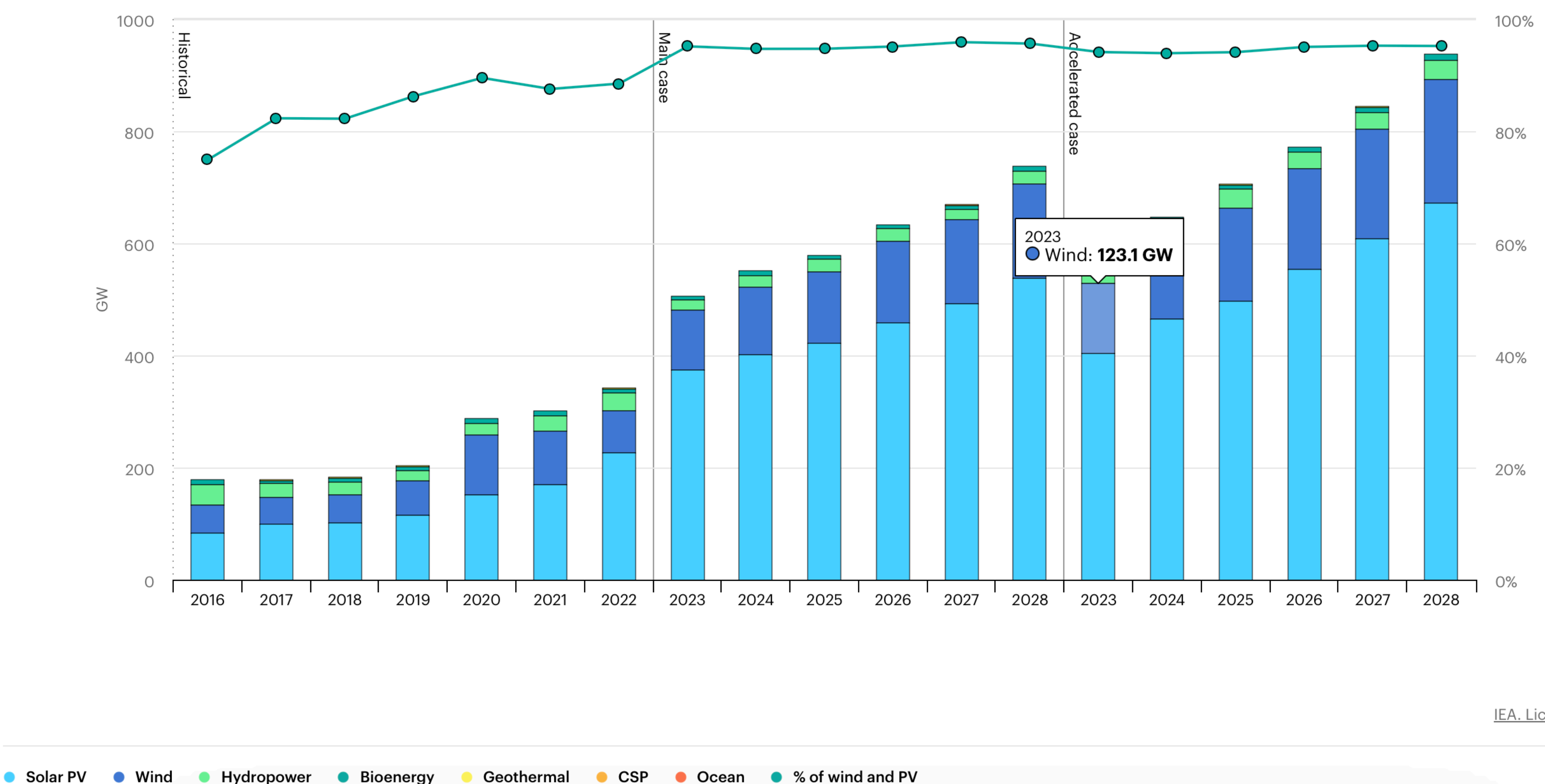

IEA. Licence: CC BY 4.0

• Ocean • % of wind and PV

#### *Renewable electricity capacity additions by technology and segment, 2016-2028*

#### **POLL: RANK SOURCES OF GHG EMISSIONS IN ELECTRICITY TRANSMISSION IN FINLAND?**

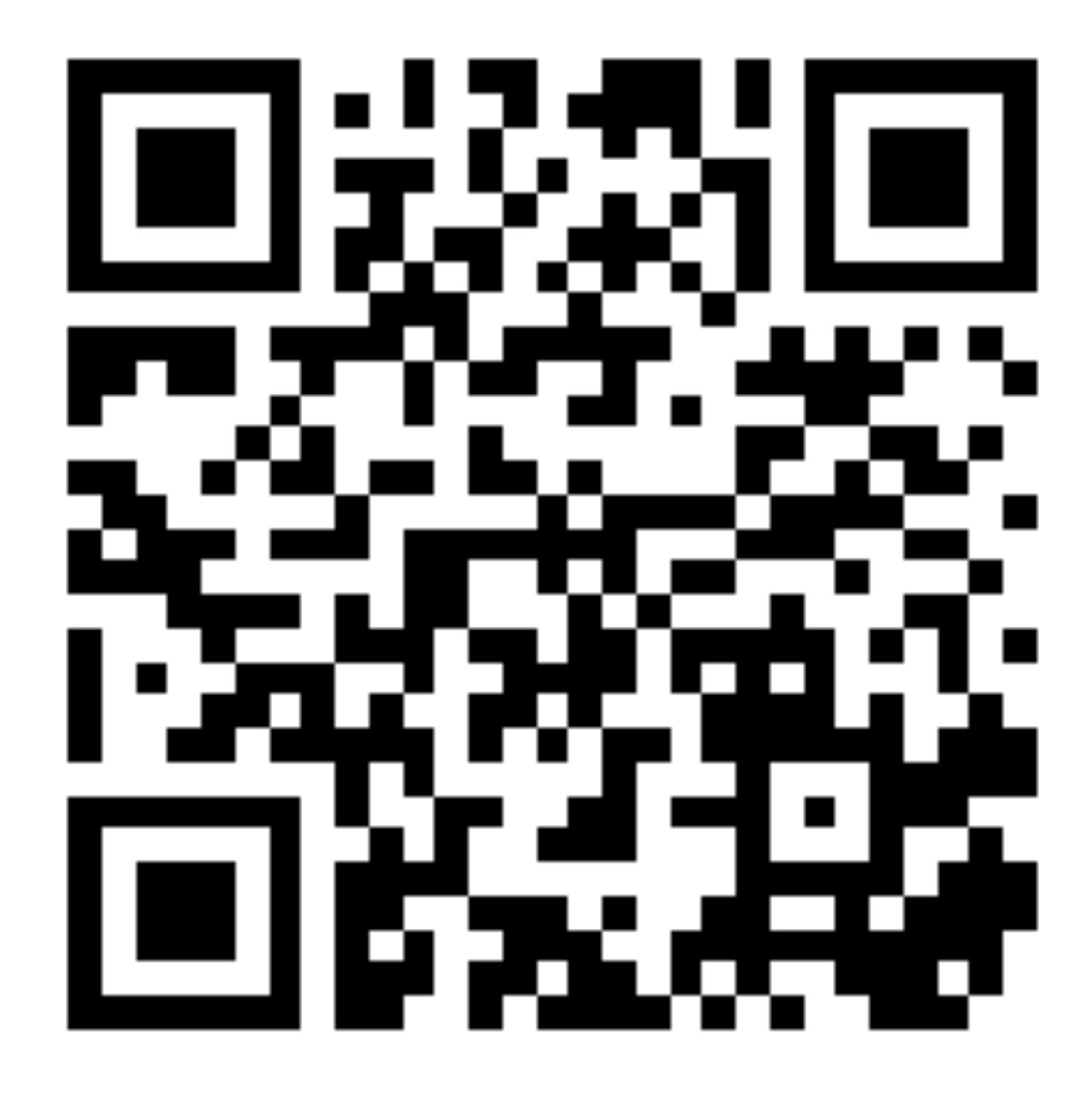

 $\begin{array}{cccccccccc} \bullet & \bullet & \bullet & \bullet & \bullet & \bullet \end{array}$ 

#### Join at slido.com #2978 518

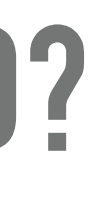

#### **CARBON FOOTPRINT OF ENERGY TRANSMISSION**

*Greenhouse gas emissions of Fingrid in 2020 Source: Fingrid*

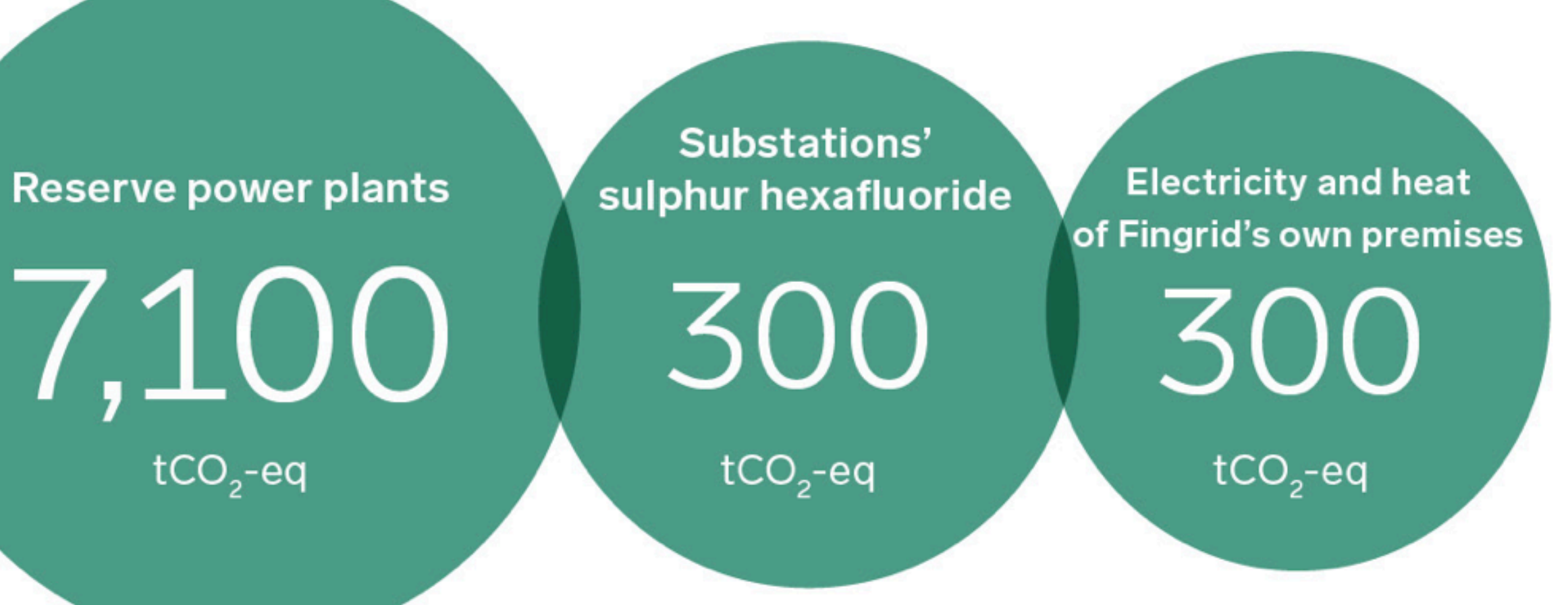

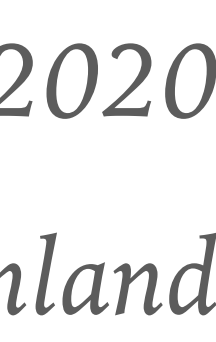

*Energy industries total GHG emissions were 13,06 mln tCO2-eq in 2020 Source: Statistics Finland* 

**Transmission losses** 

106,000

 $tCO<sub>2</sub> - eq$ 

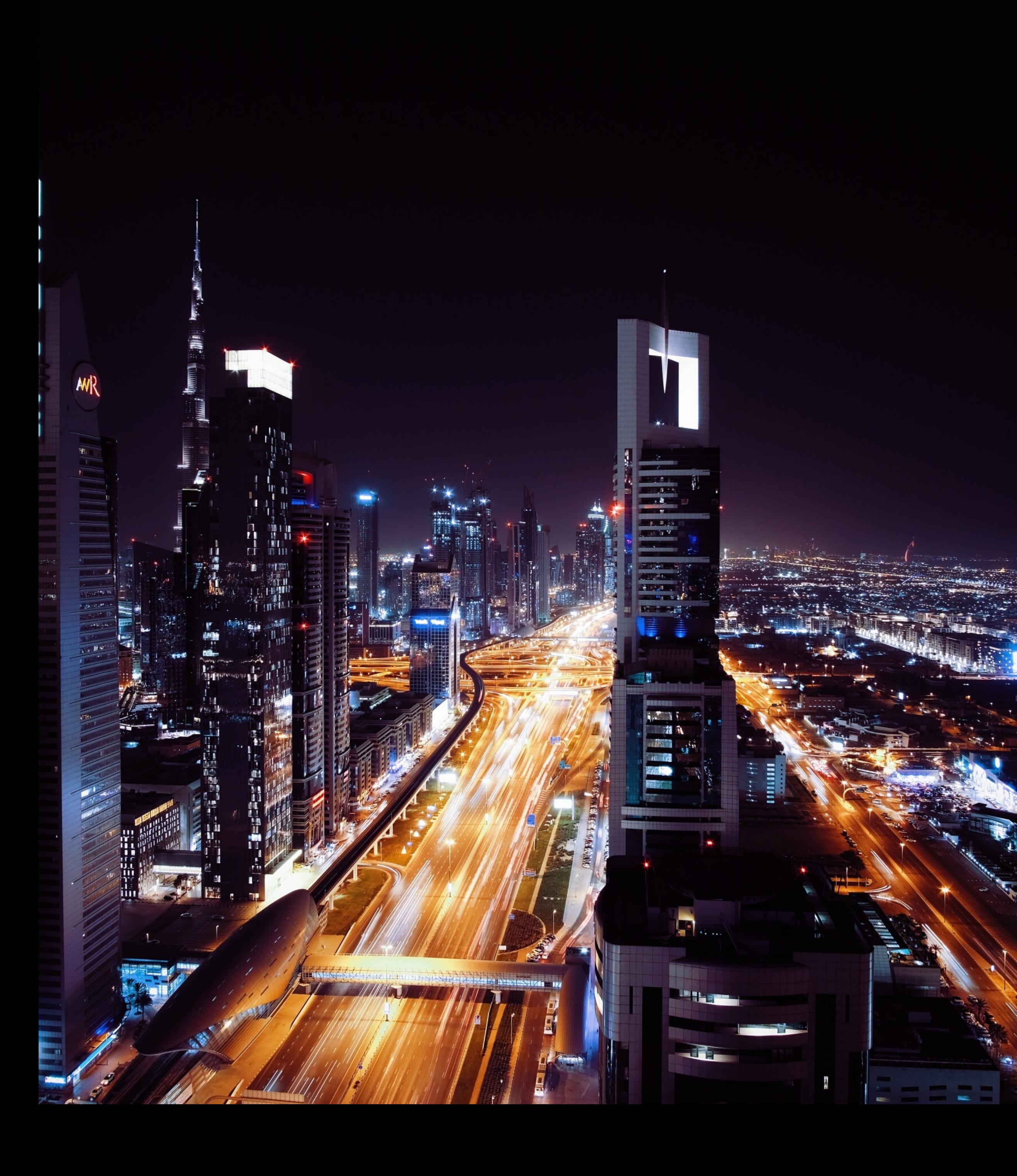

#### **MAIN STRATEGIES**

- ➤ De-carbonize power generation
	- ➤ Direct limits on emissions: EU Large Combustion Plant Directive (LCPD, 2001/80/EC)
	- ➤ Nuclear energy
	- ► Green energy
- ➤ Smart grids
- ➤ Grid-scale storage
- ➤ Electrification
- ➤ Policies affecting demand: EU Emissions Trading Scheme (from 2005)

*Photo by Daniel Zacatenco on Unsplash*

# **NITROGEN DIOXIDE (NO2)**

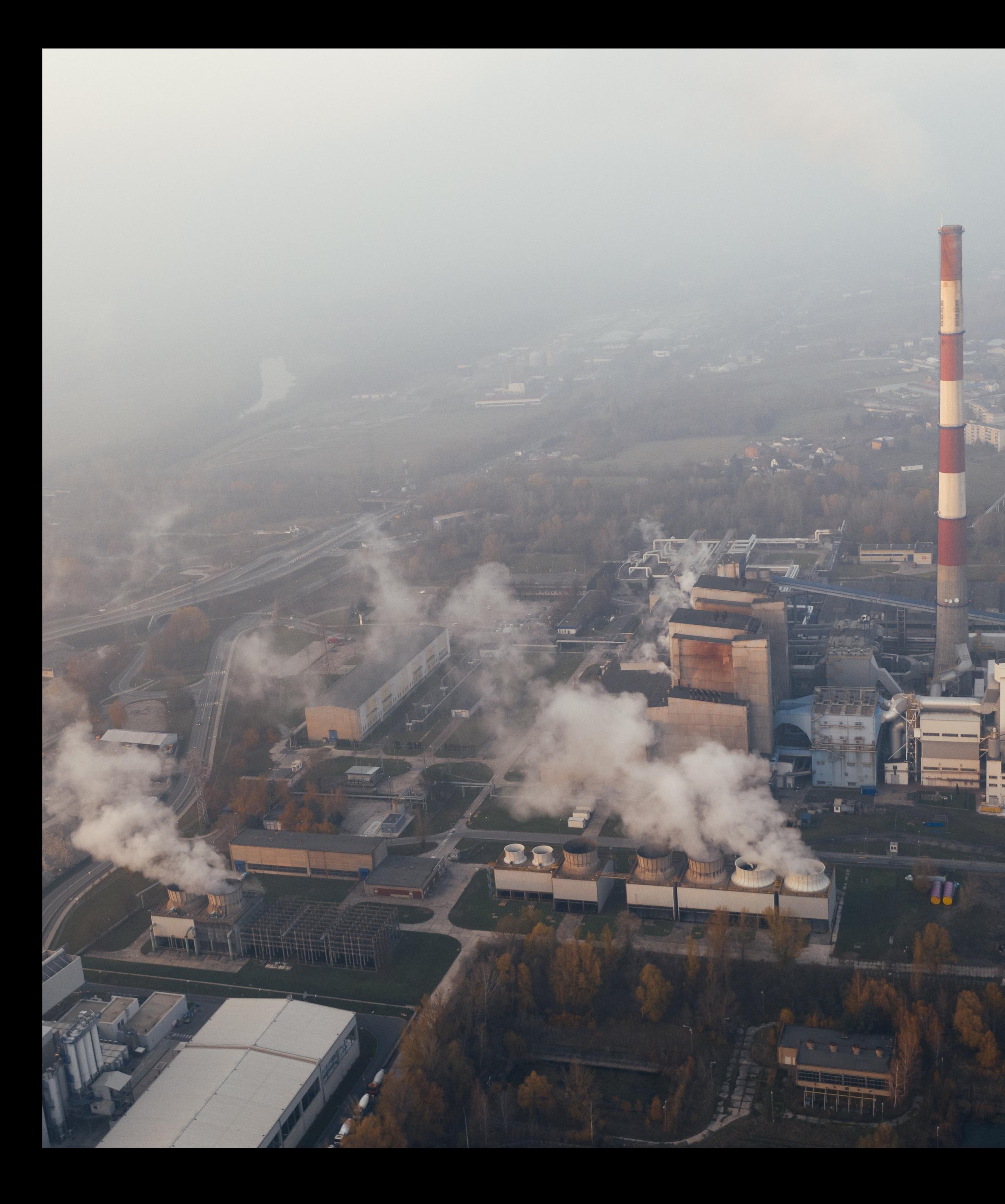

### **NITROGEN DIOXIDE (NO2) POLLUTION**

- $\triangleright$  NO<sub>2</sub> and NO<sub>x</sub> are highly reactive pollutants
- ➤ Harmful to humans (respiratory system) and the environment (acid rains, air quality, water nutrient pollution)
- ➤ Primarily produced during combustion (transport, coal- and gas power, forest fires)
- ➤ Short-lived in the atmosphere (few hours), converts to other pollutants through photochemical reactions

*Source: EPA, NOAA Photo by Marcin Jozwiak on Unsplash*

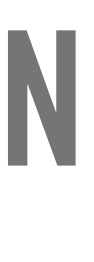

# **"**

## NO2 is widely assumed to be a robust proxy for combustion CO<sub>2</sub>

#### *-D. P. Finch, P. I. Palmer, and T. Zhang (2022)*

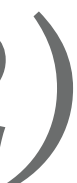

### **ATMOSPHERIC CONCENTRATION OF CO2 DID NOT DECREASE DURING COVID**

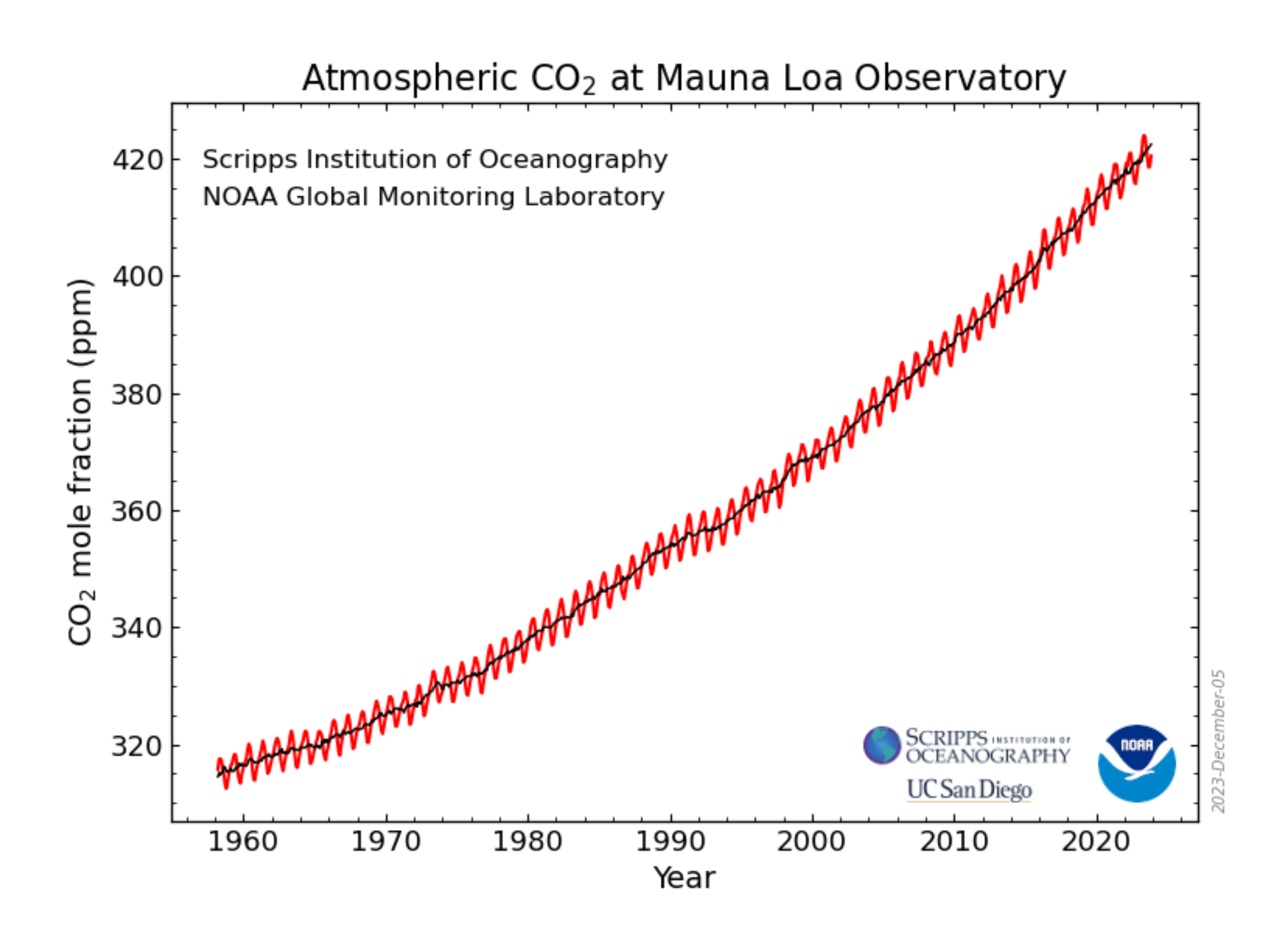

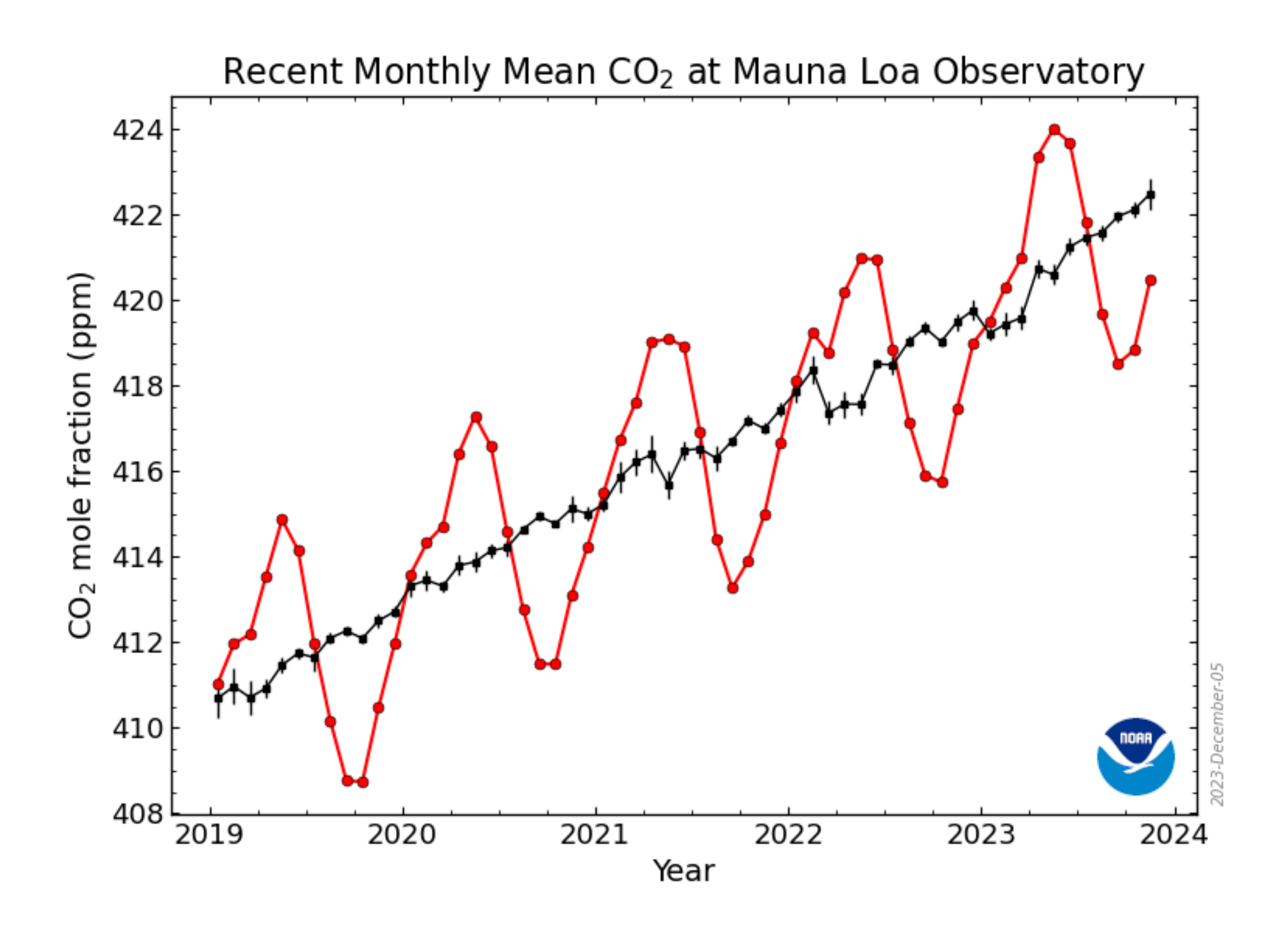

*The carbon dioxide data on Mauna Loa constitute the longest record of direct measurements of CO2 in the atmosphere.*

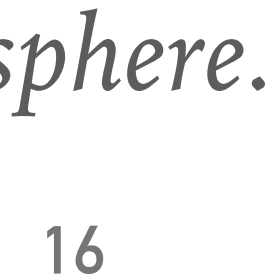

#### **ATMOSPHERIC CONCENTRATION OF NO2 DETECTABLE USING SENTINEL 5 DATA**

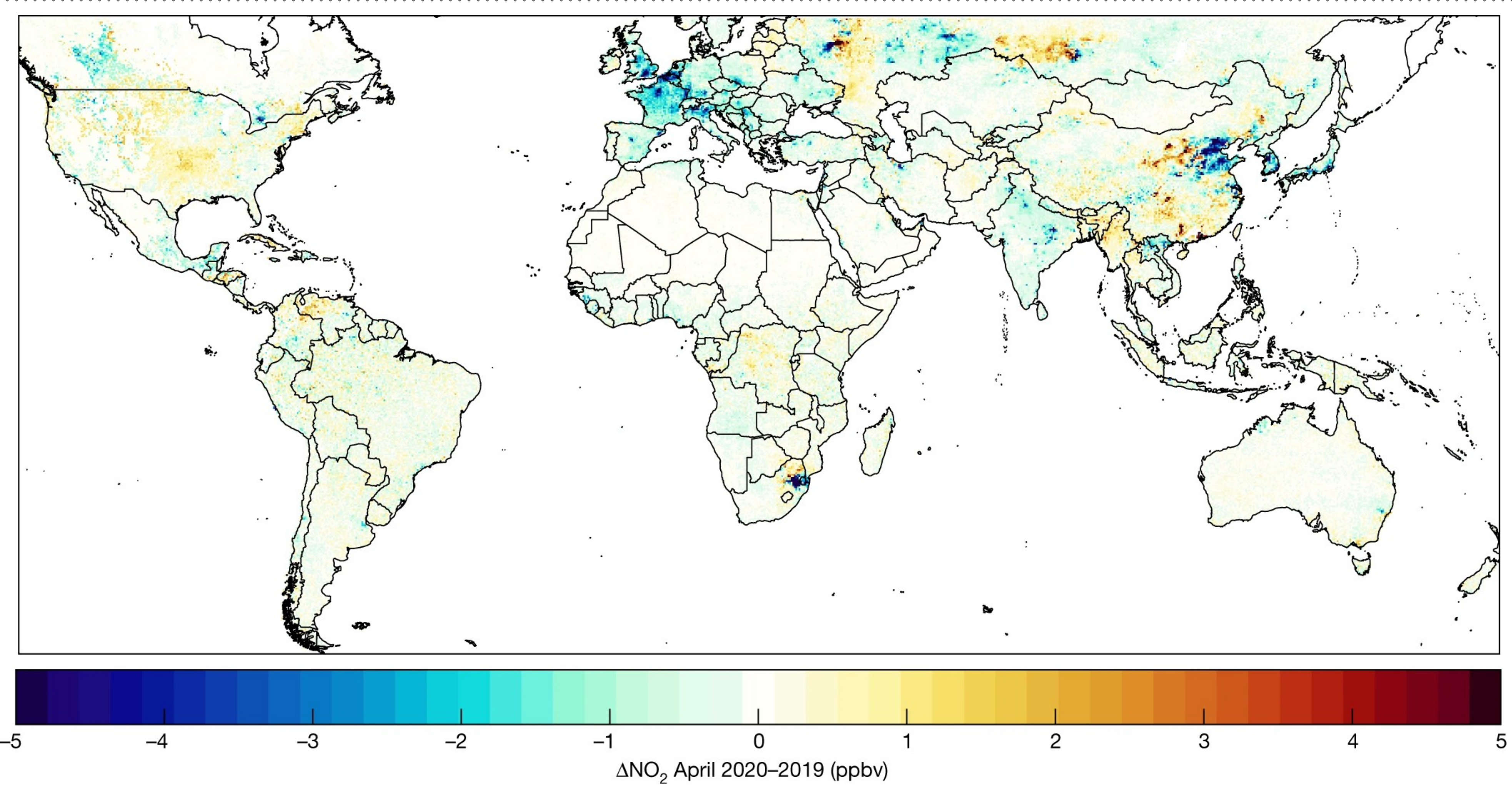

#### **Differences in April mean ground-level NO2 from 2020 to 2019 at 1x1 km2 resolution**

*Source: Cooper et al. (2022)*

#### **DIFFERENCE IN SATELLITE OBSERVATIONS**

#### $\triangleright$  NO<sub>2</sub> (ESA Sentinel 5) - 2600 km swath, 7x3.5 km2 per pixel  $\geq$  CO<sub>2</sub> (NASA OCO-2) - 10 km swath, 1.29x2.25 km2 per pixel

# **AUTOMATIC DETECTION OF NO2 PLUMES**

D. P. Finch, P. I. Palmer, and T. Zhang. *Automated detection of atmospheric NO2 plumes from satellite data: a tool to help infer anthropogenic combustion emissions.* Atmospheric Measurement Techniques, 15(3):721–733, 2022.

#### **MOTIVATION**

- $\triangleright$  Objective CO<sub>2</sub> monitoring is needed to limit long-term temperature rise ➤ Accuracy of self-reported emissions is questionable
- - ➤ Disproportionate role of few super-emitters
	- ➤ New emission sources appear
- ➤ Satellite observations are used to study point sources of CO2 and methane emissions but not straightforward
- $\blacktriangleright$  Idea: study traces of co-emitted gases, in particular,  $NO<sub>2</sub>$
- ➤ *Comment: this traces anthropogenic CO2 emissions but not the lifecycle of CO2 (oceans, forests, esp. tropics, poles)*

## RESULT: CNN WITH 90% SUCCESS RATE CAPTURING 92% OF TOTAL CO<sub>2</sub> EMISSIONS

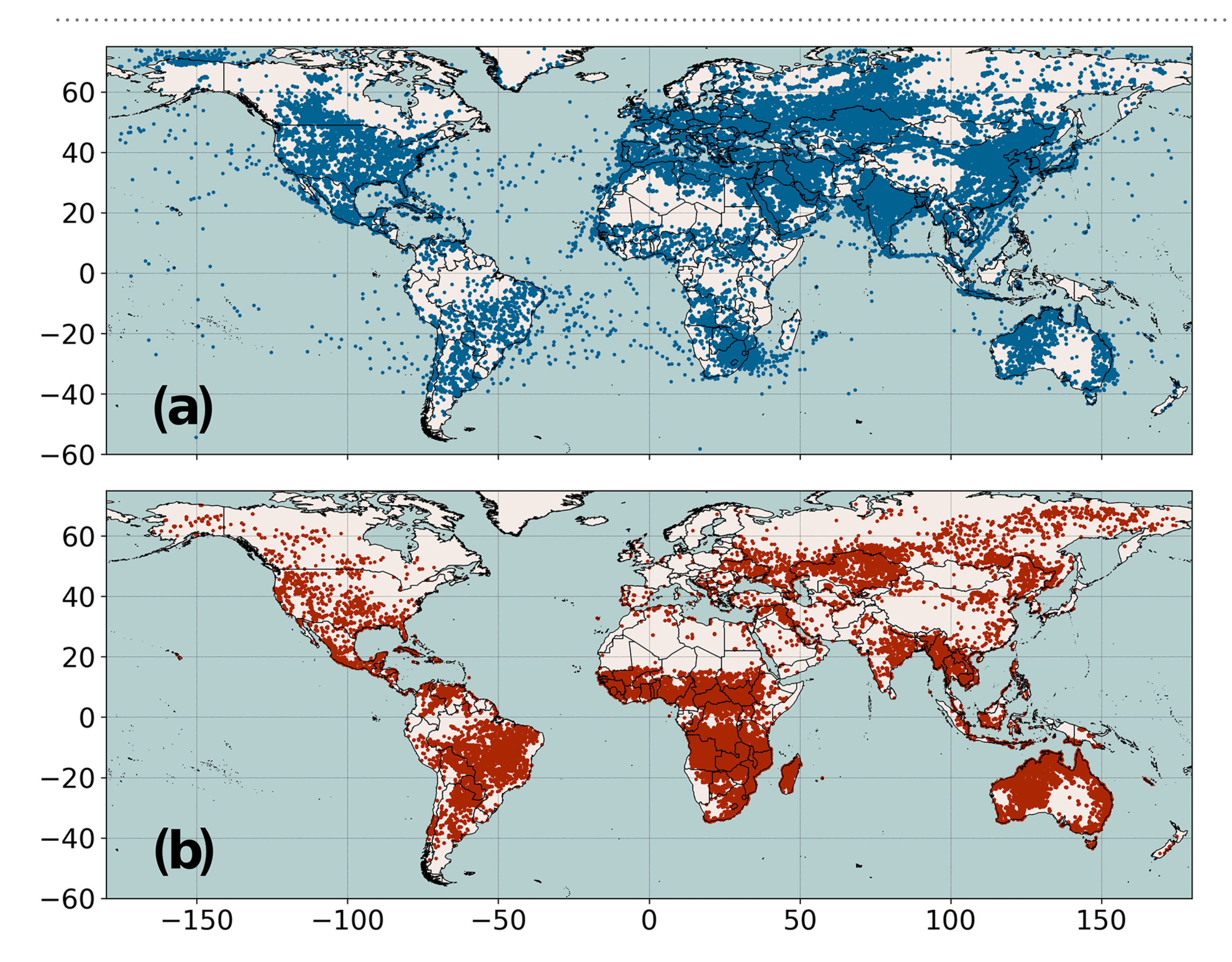

Figure: Geographical locations of individual TROPOMI NO2 plumes identified using a CNN model, July 2018–June 2020. We attribute these plumes to (a) anthropogenic combustion or (b) biomass burning, depending on whether the plume falls within 15 km of the nearest VIIRS thermal anomaly measurement.

*Source: Finch et al. (2022)*

![](_page_20_Figure_4.jpeg)

## **IDENTIFIED 4 CLUSTERS OF NO<sub>2</sub> EMISSION SOURCES NOT VISIBLE IN THE CO<sub>2</sub> DATASET**

![](_page_21_Figure_1.jpeg)

- ➤ Locations with plume clusters that are not associated with ODIAC CO2 emissions
- ➤ The light-grey lines show major roads, and urban areas are shown by grey patches.
- ➤ Conjecture: true identification of otherwise unknown fossil fuel extraction and processing sites

*Source: Finch et al. (2022)*

#### **DATA**

- July 2018 and June 2020, 310 000 individual NO2 plumes
- ➤ VIIRS to separate sources of burning biomass (as proxy for fires)
- $\triangleright$  ODIAC Fossil Fuel CO<sub>2</sub> Emissions Dataset to verify sources of CO<sub>2</sub> emissions

## ➤ Sentinel 5 (TROPOMI) 6 000 images (28 × 28 pixel, approx. 266km×133km) from

![](_page_22_Picture_4.jpeg)

*Examples of individually normalised NO2 plumes (Source: Finch et al., 2022)*

# **"**

## NO2 is widely assumed to be a robust proxy for combustion CO<sub>2</sub>

#### *-D. P. Finch, P. I. Palmer, and T. Zhang (2022)*

![](_page_23_Picture_4.jpeg)

**"** For the full chemistry simulations, the  $NO<sub>2</sub>$  and  $NO<sub>2</sub>$ concentrations became almost null 40 km away from the point source due to the formation of  $O_3$ , whereas for the passive tracers simulation, the  $NO<sub>2</sub>$  concentrations remain significant even 57 km away from the source leading to a 200 % mismatch between the two configurations.

*-I. Cheliotis et al.(2023)*

## **IDEAS: HOW WOULD YOU RESOLVE THE ISSUE OF IDENTIFYING NO2 PLUMES?**

![](_page_25_Picture_1.jpeg)

slido.com

#2978 518

- ➤ Data sources
- ➤ Data collection methods
- ➤ Other learning algorithms

#### **METHODOLOGY**

![](_page_26_Figure_1.jpeg)

*Simplified scheme of the CNN for identifying NO2 plumes. Source: Finch et al. (2022)*

## **IMAGE KERNELS FOR FEATURE EXTRACTION**

![](_page_27_Figure_1.jpeg)

input image

![](_page_27_Figure_3.jpeg)

![](_page_27_Figure_4.jpeg)

input image

output image

![](_page_27_Picture_7.jpeg)

output image

![](_page_27_Picture_9.jpeg)

*Source: https://setosa.io/ev/image-kernels/*

#### **DROP-OUT**

![](_page_28_Picture_1.jpeg)

(a) Standard Neural Net

(b) After applying dropout.

 $\infty$ 

 $\otimes$ 

➤ Reduce overfitting by randomly dropping units during the training of a neural network

![](_page_28_Figure_6.jpeg)

*Left: A standard neural net with 2 hidden layers. Right: An example of a thinned net produced by applying dropout to the network on the left. Crossed units have been dropped. Source: Srivastava et al. (2014)*

#### **PAIRS: WHAT OTHER RESEARCH QUESTIONS COULD YOU STUDY USING SATELLITE NO2 DATA?**

- ➤ Climate action
- ➤ Your domain

![](_page_29_Picture_3.jpeg)

## **LEARNING MATERIALS FOR CNNS**

- ➤ CS-EJ3311 Deep learning with Python (2023)
	- ➤ Online lecture available on MyCourses
	- ➤ Detailed Jupyter Notebook on the course's JupyterHub
- Aalto JupyterHub)
- 
- 

➤ Basic tutorial: <https://www.tensorflow.org/tutorials/images/cnn> (also loaded on

➤ Free access to books via [O'Reilly:](https://www.oreilly.com/library-access/) F. Chollet, "Deep Learning with Python" or A. Géron, "Hands-on Machine Learning with Scikit-Learn, Keras, and TensorFlow"

➤ Mathematical intro: Higham, Catherine F., and Desmond J. Higham. "Deep learning: An introduction for applied mathematicians." *SIAM Review* 61.4 (2019): 860-891.

### **BEFORE EXERCISE SESSION 2**

- ➤ Try CNN tutorial (JupyterHub/Assignment List/cnn-tutorial)
- ➤ Make sure plumes have random identifiers and the images are not corrupted
- ➤ If possible, upload one plume image today

## Winter Satellite Workshop 2024

WITH REMOTE SENSING DAYS AND FINCOSPAR CONVENTION 17-19 JANUARY 2024, ESPOO DIPOLI, FINLAND

![](_page_32_Picture_3.jpeg)

*https://spaceworkshop.fi/*

![](_page_32_Picture_5.jpeg)